## SAP ABAP table /CUM/BAPI\_VCUI\_I {CU: BAPI structure for virtual CUI}

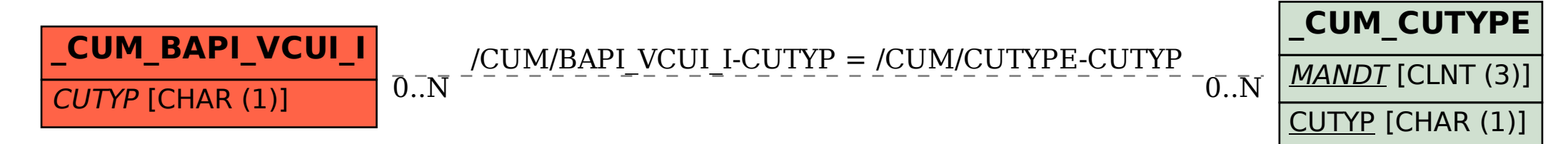